# Summary of recent updates to spatstat

Adrian Baddeley, Rolf Turner and Ege Rubak

For spatstat version 1.54-0

This is a summary of changes that have been made to the spatstat package since the publication of the accompanying book [2]. The book, published in December 2015, covers everything in spatstat up to version 1.42-0, released in May 2015.

The current version of spatstat is 1.54-0. It contains 570 new functions and 3 new datasets introduced after May 2015. This document summarises the most important changes.

This document also lists all important bugs detected since 2010.

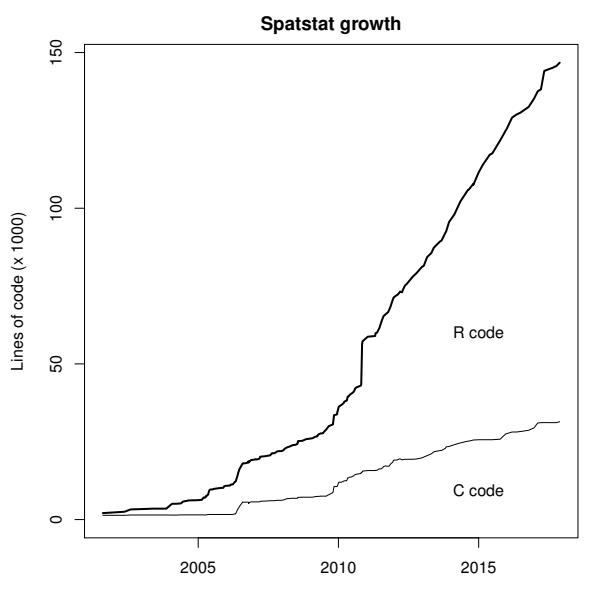

## Contents

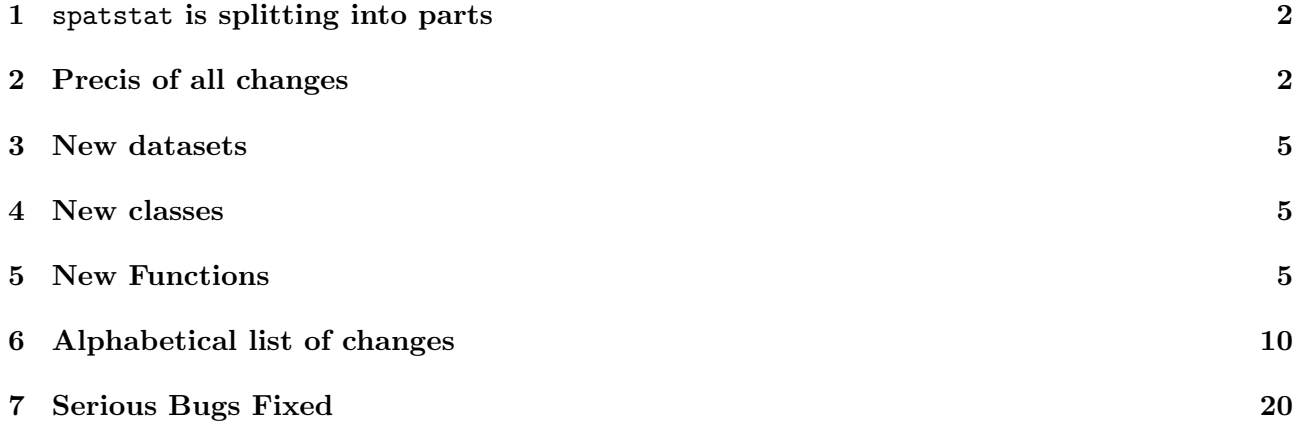

#### 1 spatstat is splitting into parts

spatstat is being split into several sub-packages, to satisfy the requirements of CRAN. This should not affect the user: existing code will continue to work in the same way.

Currently there are three sub-packages, called spatstat.utils, spatstat.data and spatstat.

Typing library(spatstat) will load the familiar spatstat package which can be used as before. This will automatically load the spatstat.data package and will silently "import" the spatstat.utils package.

The spatstat.data package now contains all the datasets for spatstat.

The spatstat.utils package contains utility functions that were originally written for spatstat: they were undocumented internal functions in spatstat, but are now documented and accessible in a separate package because they may be useful for other purposes. To access these functions, you need to type library(spatstat.utils).

### 2 Precis of all changes

Here is the text from the 'overview' sections of the News and Release Notes for each update.

- ❼ spatstat now Imports the package spatstat.utils.
- ❼ spatstat now requires the package spatstat.data which contains the datasets.
- spatstat now suggests the package fftwtools.
- ❼ New dataset cetaceans.
- ❼ Gamma correction for colour maps and image plots.
- ❼ Class units has been renamed unitname to avoid package collision.
- ❼ Bug fix in leverage code
- ❼ Tighter bounding box for psp, lpp, linnet objects.
- ❼ Improved layout in plot.solist
- ❼ Tools to increase colour saturation.
- ❼ Connected components of a 3D point pattern.
- ❼ Accelerated computations on linear networks.
- ❼ Accelerated simulation of determinantal point processes.
- ❼ Improved printing of 3D point patterns.
- ❼ Minor corrections to handling of unitnames.
- ❼ Improvements to ppm and update.ppm.
- ❼ Correction to lohboot
- ❼ Numerous bug fixes for linear networks code.
- ❼ Now handles disconnected linear networks.
- Effect function is now available for all types of fitted model.
- Geometric-mean smoothing.
- A model can be fitted or re-fitted to a sub-region of data.
- New fast algorithm for kernel smoothing on a linear network.
- Leverage and influence diagnostics extended to Poisson/Gibbs models fitted by logistic composite likelihood.
- Two-stage Monte Carlo test.
- Dirichlet/Voronoi tessellation on a linear network.
- Thinning of point patterns on a linear network.
- More support for functions and tessellations on a linear network.
- Bandwidth selection for pair correlation function.
- Pooling operations improved.
- Operations on signed measures.
- Operations on lists of pixel images.
- Improved pixellation of point patterns.
- Stieltjes integral extended.
- Subset operators extended.
- Greatly accelerated rmh when using nsave
- Sufficient Dimension Reduction for point processes.
- Alternating Gibbs Sampler for point process simulation.
- New class of spatially sampled functions.
- ROC and AUC extended to other types of point patterns and models.
- More support for linear networks.
- More support for infinite straight lines.
- spatstat now depends on the packages nlme and rpart.
- Important bug fix in linearK, linearpcf
- Changed internal format of linnet and lpp objects.
- Faster computation in linear networks.
- Bias correction techniques.
- Bounding circle of a spatial object.
- Option to plot marked points as arrows.
- Kernel smoothing accelerated.
- Workaround for bug in some graphics drivers affecting image orientation.
- Non-Gaussian smoothing kernels.
- Improvements to inhomogeneous multitype  $K$  and  $L$  functions.
- Variance approximation for pair correlation function.
- Leverage and influence for multitype point process models.
- Functions for extracting components of vector-valued objects.
- Recursive-partition point process models.
- Minkowski sum, morphological dilation and erosion with any shape.
- Minkowski sum also applicable to point patterns and line segment patterns.
- Important bug fix in Smooth.ppp
- Important bug fix in spatial CDF tests.
- More bug fixes for replicated patterns.
- Simulate a model fitted to replicated point patterns.
- Inhomogeneous multitype  $F$  and  $G$  functions.
- Summary functions recognise correction="all"
- Leverage and influence code handles bigger datasets.
- More support for pixel images.
- Improved progress reports.
- New dataset redwood3
- Fixed namespace problems arising when spatstat is not loaded.
- Important bug fix in leverage/influence diagnostics for Gibbs models.
- Surgery with linear networks.
- Tessellations on a linear network.
- Laslett's Transform.
- Colour maps for point patterns with continuous marks are easier to define.
- Pair correlation function estimates can be pooled.
- Stipulate a particular version of a package.
- More support for replicated point patterns.
- More support for tessellations.
- More support for multidimensional point patterns and point processes.
- More options for one-sided envelopes.
- More support for model comparison.
- Convexifying operation.
- Subdivide a linear network.
- Penttinen process can be simulated (by Metropolis-Hastings or CFTP).
- Calculate the predicted variance of number of points.
- Accelerated algorithms for linear networks.
- Quadrat counting accelerated, in some cases.
- Simulation algorithms have been accelerated; simulation outcomes are *not* identical to those obtained from previous versions of spatstat.
- Determinantal point process models.
- Random-effects and mixed-effects models for replicated patterns.
- Dao-Genton test, and corresponding simulation envelopes.
- Simulated annealing and simulated tempering.
- spatstat colour tools now handle transparent colours.
- Improvements to [ and subset methods
- Extensions to kernel smoothing on a linear network.
- Support for one-dimensional smoothing kernels.
- Mark correlation function may include weights.
- Cross-correlation version of the mark correlation function.
- Penttinen pairwise interaction model.
- Improvements to simulation of Neyman-Scott processes.
- Improvements to fitting of Neyman-Scott models.
- Extended functionality for pixel images.
- Fitted intensity on linear network
- Triangulation of windows.
- Corrected an edge correction.

### 3 New datasets

The following datasets have been added to the package.

- ❼ austates: The states and large mainland territories of Australia represented as polygonal regions forming a tessellation.
- ❼ redwood3: a more accurate version of the redwood data.

### 4 New classes

❼ ssf: Class of spatially sampled functions.

### 5 New Functions

Following is a list of all the functions that have been added.

- ❼ to.saturated: Convert a colour value to the corresponding fully-saturated colour.
- ❼ intensity.psp: Compute the average total length of segments per unit area.
- ❼ boundingbox.psp: Bounding box for line segment patterns. This produces a tighter bounding box than the previous default behaviour.
- ❼ boundingbox.lpp: Bounding box for point patterns on a linear network. This produces a tighter bounding box than the previous default behaviour.
- ❼ boundingbox.linnet: Bounding box for a linear network. This produces a tighter bounding box than the previous default behaviour.
- ❼ "Frame<-.default": New default method for assigning bounding frame to a spatial object.
- ❼ connected.pp3: Connected components of a 3D point pattern.
- ❼ colouroutputs, "colouroutputs<-": Extract or assign colour values in a colour map. (Documented a previously-existing function)
- ❼ fitin.profilepl: Extract the fitted interaction from a model fitted by profile likelihood.
- ❼ [<-.linim: Subset assignment method for pixel images on a linear network.
- ❼ nnfromvertex: Given a point pattern on a linear network, find the nearest data point from each vertex of the network.
- ❼ tile.lengths: Calculate the length of each tile in a tessellation on a network.
- ❼ text.ppp, text.lpp, text.psp: Methods for text for spatial patterns.
- ❼ as.data.frame.envelope: Extract function data from an envelope object, including the functions for the simulated data ('simfuns') if they were saved.
- is.connected, is.connected.default, is.connected.linnet: Determines whether a spatial object consists of one topologically connected piece, or several pieces.
- is.connected.ppp: Determines whether a point pattern is connected after all pairs of points closer than distance R are joined.
- hist.funxy: Histogram of values of a spatial function.
- model.matrix.ippm: Method for model.matrix which allows computation of regular and irregular score components.
- harmonise.msr: Convert several measures (objects of class msr) to a common quadrature scheme.
- bits.test: Balanced Independent Two-Stage Monte Carlo test, an improvement on the Dao-Genton test.
- lineardirichlet: Computes the Dirichlet-Voronoi tessellation associated with a point pattern on a linear network.
- domain.lintess, domain.linfun: Extract the linear network from a lintess or linfun object.
- summary.lintess: Summary of a tessellation on a linear network.
- clicklpp: Interactively add points on a linear network.
- envelopeArray: Ggenerate an array of envelopes using a function that returns fasp objects.
- bw.pcf: Bandwidth selection for pair correlation function.
- grow.box3: Expand a three-dimensional box.
- hexagon, regularpolygon: Create regular polygons.
- Ops.msr: Arithmetic operations for measures.
- Math.imlist, Ops.imlist, Summary.imlist, Complex.imlist: Arithmetic operations for lists of pixel images.
- measurePositive, measureNegative, measureVariation, totalVariation: Positive and negative parts of a measure, and variation of a measure.
- as.function.owin: Convert a spatial window to a function(x,y), the indicator function.
- as.function.ssf: Convert an object of class ssf to a function $(x,y)$
- as.function.leverage.ppm Convert an object of class leverage.ppm to a function $(x,y)$
- sdr, dimhat: Sufficient Dimension Reduction for point processes.
- simulate.rhohat: Simulate a Poisson point process with the intensity estimated by rhohat.
- rlpp: Random points on a linear network with a specified probability density.
- cut.lpp: Method for cut for point patterns on a linear network.
- has.close: Faster way to check whether a point has a close neighbour.
- psib: Sibling probability (index of clustering strength in a cluster process).
- rags, ragsAreaInter, ragsMultiHard: Alternating Gibbs Sampler for point processes.
- bugfixes: List all bug fixes in recent versions of a package.
- ssf: Create a spatially sampled function
- print.ssf, plot.ssf, contour.ssf, image.ssf: Display a spatially sampled function
- as.im.ssf, as.ppp.ssf, marks.ssf, marks<-.ssf, unmark.ssf, [.ssf, with.ssf: Manipulate data in a spatially sampled function
- Smooth.ssf: Smooth a spatially sampled function
- integral.ssf: Approximate integral of spatially sampled function
- roc.kppm, roc.lppm, roc.lpp: Methods for roc for fitted models of class "kppm" and "lppm" and point patterns of class "lpp"
- auc.kppm, auc.lppm, auc.lpp: Methods for auc for fitted models of class "kppm" and "lppm" and point patterns of class "lpp"
- timeTaken: Extract the timing data from a "timed" object or objects.
- rotate.infline, shift.infline, reflect.infline, flipxy.infline: Geometrical transformations for infinite straight lines.
- whichhalfplane: Determine which side of an infinite line a point lies on.
- matrixpower, matrixsqrt, matrixinvsqrt: Raise a matrix to any power.
- points.lpp: Method for points for point patterns on a linear network.
- pairs.linim: Pairs plot for images on a linear network.
- closetriples: Find close triples of points.
- anyNA.im: Method for anyNA for pixel images.
- bc: Bias correction (Newton-Raphson) for fitted model parameters.
- rex: Richardson extrapolation for numerical integrals and statistical model parameter estimates.
- boundingcircle, boundingcentre: Find the smallest circle enclosing a window or point pattern.
- [.linim : Subset operator for pixel images on a linear network.
- mean.linim, median.linim, quantile.linim: The mean, median, or quantiles of pixel values in a pixel image on a linear network.
- weighted.median, weighted.quantile: Median or quantile of numerical data with associated weights.
- "[.linim": Subset operator for pixel images on a linear network.
- mean.linim, median.linim, quantile.linim: The mean, median, or quantiles of pixel values in a pixel image on a linear network.
- boundingcircle, boundingcentre: Smallest circle enclosing a spatial object.
- split.msr: Decompose a measure into parts.
- unstack.msr: Decompose a vector-valued measure into its component measures.
- unstack.ppp, unstack.psp, unstack.lpp: Given a spatial pattern with several columns of marks, separate the columns and return a list of spatial patterns, each having only one column of marks.
- kernel.squint: Integral of squared kernel, for the kernels used in density estimation.
- as.im.data.frame: Build a pixel image from a data frame of coordinates and pixel values.
- covering: Cover a window using discs of a given radius.
- dilationAny, erosionAny, %(-)% : Morphological dilation and erosion by any shape.
- FmultiInhom, GmultiInhom Inhomogeneous multitype/marked versions of the summary functions Fest, Gest.
- kernel.moment Moment or incomplete moment of smoothing kernel.
- MinkowskiSum, %(+)%: Minkowski sum of two windows: A %(+)% B, or MinkowskiSum(A,B)
- nobjects: New generic function for counting the number of 'things' in a dataset. There are methods for ppp, ppx, psp, tess.
- parameters.interact, parameters.fii: Extract parameters from interpoint interactions. (These existing functions are now documented.)
- ppmInfluence: Calculate leverage.ppm, influence.ppm and dfbetas.ppm efficiently.
- rppm, plot.rppm, predict.rppm, prune.rppm: Recursive-partition point process models.
- simulate.mppm Simulate a point process model fitted to replicated point patterns.
- update.interact: Update the parameters of an interpoint interaction. [This existing function is now documented.]
- where.max, where.min Find the spatial location(s) where a pixel image achieves its maximum or minimum value.
- $\bullet$  compileK, compilepcf: make a  $K$  function or pair correlation function given the pairwise distances and their weights. [These existing internal functions are now documented.]
- laslett: Laslett's Transform.
- lintess: Tessellation on a linear network.
- divide.linnet: Divide a linear network into pieces demarcated by a point pattern.
- insertVertices: Insert new vertices in a linear network.
- thinNetwork: Remove vertices and/or segments from a linear network etc.
- connected.linnet: Find connected components of a linear network.
- nvertices, nvertices.linnet, nvertices.owin: Count the number of vertices in a linear network or vertices of the boundary of a window.
- as.data.frame.linim, as.data.frame.linfun: Extract a data frame of spatial locations and function values from an object of class linim or linfun.
- ❼ as.linfun, as.linfun.linim, as.linfun.lintess: Convert other kinds of data to a linfun object.
- ❼ requireversion: Require a particular version of a package (for use in stand-alone R scripts).
- as.function.tess: Convert a tessellation to a function $(x,y)$ . The function value indicates which tile of the tessellation contains the point  $(x, y)$ .
- tileindex: Determine which tile of a tessellation contains a given point  $(x, y)$ .
- ❼ persp.leverage.ppm: Method for persp plots for objects of class leverage.ppm
- ❼ AIC.mppm, extractAIC.mppm: AIC for point process models fitted to replicated point patterns.
- ❼ nobs.mppm, terms.mppm, getCall.mppm: Methods for point process models fitted to replicated point patterns.
- ❼ rPenttinen: Simulate the Penttinen process using perfect simulation.
- ❼ varcount: Given a point process model, compute the predicted variance of the number of points falling in a window.
- ❼ inside.boxx: Test whether multidimensional points lie inside a specified multidimensional box.
- ❼ lixellate: Divide each segment of a linear network into smaller segments.
- ❼ nsegments.linnet, nsegments.lpp: Count the number of line segments in a linear network.
- ❼ grow.boxx: Expand a multidimensional box.
- ❼ deviance.ppm, deviance.lppm: Deviance for a fitted point process model.
- ❼ pseudoR2: Pseudo-R-squared for a fitted point process model.
- ❼ tiles.empty Checks whether each tile of a tessellation is empty or nonempty.
- ❼ summary.linim: Summary for a pixel image on a linear network.
- ❼ Determinantal Point Process models:
	- dppm: Fit a determinantal point process model.
	- fitted.dppm, predict.dppm, intensity.dppm: prediction for a fitted determinantal point process model.
	- Kmodel.dppm, pcfmodel.dppm: Second moments of a determinantal point process model.
	- rdpp, simulate.dppm: Simulation of a determinantal point process model.
	- logLik.dppm, AIC.dppm, extractAIC.dppm, nobs.dppm: Likelihood and AIC for a fitted determinantal point process model.
	- print.dppm, reach.dppm, valid.dppm: Basic information about a dpp model.
	- coef.dppm, formula.dppm, print.dppm, terms.dppm, labels.dppm, model.frame.dppm, model.matrix.dppm, model.images.dppm, is.stationary.dppm, reach.dppm, unitname.dppm, unitname<-.dppm, Window.dppm: Various methods for dppm objects.
- parameters.dppm: Extract meaningful list of model parameters.
- objsurf.dppm: Objective function surface of a dppm object.
- residuals.dppm: Residual measure for a dppm object.
- ❼ Determinantal Point Process model families:
	- dppBessel, dppCauchy, dppGauss, dppMatern, dppPowerExp: Determinantal Point Process family functions.
	- detpointprocfamilyfun: Create a family function.
	- update.detpointprocfamily: Set parameter values in a determinantal point process model family.
	- simulate.dppm: Simulation.
	- is.stationary.detpointprocfamily, intensity.detpointprocfamily, Kmodel.detpointprocfamily, pcfmodel.detpointprocfamily: Moments.
	- dim.detpointprocfamily, dppapproxkernel, dppapproxpcf, dppeigen, dppkernel, dppparbounds, dppspecdenrange, dppspecden: Helper functions.
- ❼ dg.envelope: Simulation envelopes corresponding to Dao-Genton test.
- ❼ dg.progress: Progress plot (envelope representation) for the Dao-Genton test.
- ❼ dg.sigtrace: significance trace for the Dao-Genton test.
- ❼ markcrosscorr: Mark cross-correlation function for point patterns with several columns of marks.
- ❼ rtemper: Simulated annealing or simulated tempering.
- ❼ rgb2hsva: Convert RGB to HSV data, like rgb2hsv, but preserving transparency.
- ❼ superimpose.ppplist, superimpose.splitppp: New methods for 'superimpose' for lists of point patterns.
- ❼ dkernel, pkernel, qkernel, rkernel: Probability density, cumulative probability, quantiles and random generation from distributions used in basic one-dimensional kernel smoothing.
- ❼ kernel.factor: Auxiliary calculations for one-dimensional kernel smoothing.
- ❼ spatdim: Spatial dimension of any object in the spatstat package.
- ❼ as.boxx: Convert data to a multi-dimensional box.
- ❼ intensity.ppx: Method for intensity for multi-dimensional space-time point patterns.
- ❼ fourierbasis: Evaluate Fourier basis functions in any number of dimensions.
- ❼ valid: New generic function, with methods valid.ppm, valid.lppm, valid.dppm.
- emend, emend.ppm, emend.lppm: New generic function with methods for ppm and lppm. emend.ppm is equivalent to project.ppm.
- ❼ Penttinen: New pairwise interaction model.
- ❼ quantile.density: Calculates quantiles from kernel density estimates.
- ❼ CDF.density: Calculates cumulative distribution function from kernel density estimates.
- ❼ triangulate.owin: decompose a spatial window into triangles.
- ❼ fitted.lppm: fitted intensity values for a point process on a linear network.
- ❼ parameters: Extract all parameters from a fitted model.

#### 6 Alphabetical list of changes

Here is a list of all changes made to existing functions, listed alphabetically.

- ❼ affine.owin: Allows transformation matrix to be singular, if the window is polygonal.
- ❼ anova.mppm: Now handles Gibbs models, and performs the adjusted composite likelihood ratio test. New argument fine.
- ❼ as.function.tess: New argument values specifies the function values.
- ❼ as.im.distfun: New argument approx specifies the choice of algorithm.
- as.im.function: New argument strict.
- ❼ as.layered: Default method now handles a (vanilla) list of spatial objects.
- as.linfun.lintess:
	- New argument values specifies the function value for each tile.
	- New argument navalue.
- ❼ as.linim.default: New argument delta controls spacing of sample points in internal data.
- as.linnet.psp: If the line segment pattern has marks, then the resulting linear network also carries these marks in the \$lines component.
- ❼ as.owin: Now refuses to convert a box3 to a two-dimensional window.
- as.owin.data.frame: New argument step
- ❼ as.polygonal:
	- Can now repair errors in polygon data, if repair=TRUE.
	- Accelerated when w is a pixel mask.
- ❼ as.solist: The argument x can now be a spatial object; as.solist(cells) is the same as solist(cells).
- ❼ bdist.pixels: Accelerated for polygonal windows. New argument method.
- ❼ bind.fv: New argument clip.
- ❼ bw.ppl: New arguments weights and sigma.
- ❼ bw.diggle, bw.ppl, bw.relrisk, bw.smoothppp, These functions now extract and store the name of the unit of length from the point pattern dataset. When the bandwidth selection criterion is plotted, the name of the unit of length is shown on the x-axis.
- cdf.test:
	- Calculations are more robust against numerical rounding effects.
	- The methods for classes ppp, ppm, lpp, lppm, slrm have a new argument interpolate.
- ❼ cdf.test.mppm:
	- Now handles Gibbs models.
	- Now recognises covariate="x" or "y".
- ❼ clarkevans: The argument correction="all" is now recognised: it selects all the available options. [This is also the default.]
- ❼ clickpoly: The polygon is now drawn progressively as the user clicks new vertices.
- ❼ closepairs.ppp, closepairs.pp3:
	- New arguments distinct and neat allow more options.
	- Argument ordered has been replaced by twice (but ordered is still accepted, with a warning).
	- Performance improved (computation time and memory requirements reduced.) This should improve the performance of many functions in spatstat.
- ❼ clusterset: Improved behaviour.
- ❼ clusterfit: New argument algorithm specifies the choice of optimisation algorithm.
- ❼ collapse.fv: This is now treated as a method for the nlme generic collapse. Its syntax has been adjusted slightly.
- ❼ connected.im: Now handles a logical-valued image properly. Arguments ... now determine pixel resolution.
- ❼ connected.owin: Arguments ... now determine pixel resolution.
- ❼ contour.im: New argument col specifies the colour of the contour lines. If col is a colour map, then the contours are drawn in different colours.
- ❼ crossing.psp: New argument details gives more information about the intersections between the segments.
- ❼ cut.ppp: Argument z can be "x" or "y" indicating one of the spatial coordinates.
- ❼ dclf.test, mad.test, dclf.progress, mad.progress, dclf.sigtrace, mad.sigtrace, dg.progress, dg.sigtrace:
	- New argument clamp determines the test statistic for one-sided tests.
	- New argument rmin determines the left endpoint of the test interval.
	- New argument leaveout specifies how to calculate discrepancy between observed and simulated function values.
	- New argument scale allows summary function values to be rescaled before the comparison is performed.
	- New argument interpolate supports interpolation of  $p$ -value.
- New argument interpolate supports interpolation of critical value of test.
- ❼ default.rmhcontrol, default.rmhexpand: New argument w.
- density.lpp:
	- $-$  New fast algorithm (up to 1000 times faster) for the default case where kernel="gaussian" and continuous=TRUE. Generously contributed by Greg McSwiggan.
	- Fast algorithm has been further accelerated.
	- New argument kernel specifies the smoothing kernel. Any of the standard one-dimensional smoothing kernels can be used.
	- Now supports both the 'equal-split continuous' and 'equal-split discontinuous' smoothers. New argument continuous determines the choice of smoother.
	- New arguments weights and old.
- density.ppp:
	- A non-Gaussian kernel can now be specified using the argument kernel.
	- Argument weights can now be a pixel image.
	- Accelerated by about 30% when at="pixels".
	- Accelerated by about 15% in the case where at="points" and kernel="gaussian".
	- Accelerated in the cases where weights are given or diggle=TRUE.
	- New argument verbose.
- density.psp:
	- New argument method.
	- Accelerated by 1 to 2 orders of magnitude.
- ❼ dfbetas.ppm: For Gibbs models, memory usage has been dramatically reduced, so the code can handle larger datasets and finer quadrature schemes.
- ❼ diagnose.ppm: Infinite values of rbord are now ignored and treated as zero. This ensures that diagnose.ppm has a sensible default when the fitted model has infinite reach.
- ❼ diagnose.ppm, plot.diagppm: New arguments col.neg, col.smooth control the colour maps.
- ❼ dilation.ppp: Improved geometrical accuracy. Now accepts arguments to control resolution of polygonal approximation.
- discs:
	- Now accepts a single numeric value for radii.
	- New argument npoly.
	- Accelerated in some cases.
- ❼ distfun: When the user calls a distance function that was created by distfun, the user may now give a ppp or 1pp object for the argument x, instead of giving two coordinate vectors x and y.
- ❼ edge.Trans: New argument gW for efficiency.
- ❼ effectfun: Now works for ppm, kppm, lppm, dppm, rppm and profilepl objects.
- envelope:
	- New argument clamp gives greater control over one-sided envelopes.
	- New argument funargs
	- New argument scale allows global envelopes to have width proportional to a specified function of  $r$ , rather than constant width.
	- New argument funYargs contains arguments to the summary function when applied to the data pattern only.
- ❼ envelope.lpp, envelope.lppm: New arguments fix.n and fix.marks allow envelopes to be computed using simulations conditional on the observed number of points.
- ❼ ewcdf: Argument weights can now be NULL.
- ❼ Fest: Additional checks for errors in input data.
- ❼ fitted.lppm: New argument leaveoneout allows leave-one-out computation of fitted value.
- ❼ fitted.ppm: New option, type="link".
- ❼ funxy: When the user calls a function that was created by funxy, the user may now give a ppp or 1pp object for the argument  $x$ , instead of giving two coordinate vectors  $x$  and  $y$ .
- ❼ Geyer: The saturation parameter sat can now be less than 1.
- ❼ grow.rectangle: New argument fraction.
- Hest:
	- Argument X can now be a pixel image with logical values.
	- New argument W. [Based on code by Kassel Hingee.]
	- Additional checks for errors in input data.
- ❼ hist.im: New argument xname.
- ❼ identify.psp: Improved placement of labels. Arguments can be passed to text.default to control the plotting of labels.
- ❼ influence.ppm: For Gibbs models, memory usage has been dramatically reduced, so the code can handle larger datasets and finer quadrature schemes.
- ❼ integral.linfun: New argument delta controls step length of approximation to integral.
- ❼ intensity.ppm: Intensity approximation is now implemented for area-interaction model, and Geyer saturation model.
- ippm:
	- Accelerated.
	- The internal format of the result has been extended slightly.
	- Improved defaults for numerical algorithm parameters.
- ❼ Kcross.inhom, Kdot.inhom, Kmulti.inhom: These functions now allow intensity values to be given by a fitted point process model. New arguments update, leaveoneout, lambdaX.
- ❼ Kest Accelerated computation (for translation and rigid corrections) when window is an irregular shape.
- ❼ Kest.fft: Now has ... arguments allowing control of spatial resolution.
- Kinhom:
	- New argument ratio.
	- Stops gracefully if lambda contains any zero values.
- ❼ kppm:
	- Fitting a model with clusters="LGCP" no longer requires the package RandomFields to be loaded explicitly.
	- New argument algorithm specifies the choice of optimisation algorithm.
	- Left hand side of formula can now involve entries in the list data.
	- refuses to fit a log-Gaussian Cox model with anisotropic covariance.
	- A warning about infinite values of the summary function no longer occurs when the default settings are used. Also affects mincontrast, cauchy.estpcf, 1gcp.estpcf, matclust.estpcf, thomas.estpcf, vargamma.estpcf.
	- Improved printed output.
- ❼ Lcross.inhom, Ldot.inhom: These functions now allow intensity values to be given by a fitted point process model. New arguments update, leaveoneout, lambdaX.
- lengths.psp: New argument squared.
- ❼ leverage.ppm: For Gibbs models, memory usage has been dramatically reduced, so the code can handle larger datasets and finer quadrature schemes.
- ❼ leverage.ppm, influence.ppm, dfbetas.ppm: These methods now work for models that were fitted by logistic composite likelihood (method='logi').
- linearK, linearpcf and relatives:
	- substantially accelerated.
	- ratio calculations are now supported.
	- new argument ratio.
- ❼ linearKinhom: new argument normpower.
- linearKinhom, linearpcfinhom:
	- Changed behaviour when lambda is a fitted model.
	- New arguments update and leaveoneout.
- ❼ linearpcf: new argument normpower.
- linim:
	- The image Z is now automatically restricted to the network.
	- New argument restrict.
- linnet:
	- The internal format of a linnet (linear network) object has been changed. Existing datasets of class linnet are still supported. However, computation will be faster if they are converted to the new format. To convert a linnet object L to the new format, use  $L \leftarrow$  as. linnet (L).
	- If the argument edges is given, then this argument now determines the ordering of the sequence of line segments. For example, the i-th row of edges specifies the i-th line segment in as.psp(L).
	- New argument warn.
- ❼ lintess: Argument df can be missing or NULL, resulting in a tesellation with only one tile.
- logLik.ppm:
	- New argument absolute.
	- The warning about pseudolikelihood ('log likelihood not available') is given only once, and is not repeated in subsequent calls, within a spatstat session.
- logLik.mppm: new argument warn.
- ❼ lohboot: Algorithm has been corrected and extended thanks to Christophe Biscio and Rasmus Waagepetersen. New arguments block, basicboot, Vcorrection.
- ❼ lpp:
	- The internal format of an lpp object has been changed. Existing datasets of class lpp are still supported. However, computation will be faster if they are converted to the new format. To convert an 1pp object X to the new format, use  $X \leq -a s \cdot 1pp(X)$ .
	- X can be missing or NULL, resulting in an empty point pattern.
- ❼ lpp, as.lpp: These functions now handle the case where coordinates seg and tp are given but x and y are missing.
- lppm:
	- New argument random controls placement of dummy points.
	- Computation accelerated.
- ❼ markcorr: New argument weights allows computation of the weighted version of the mark correlation function.
- ❼ mppm:
	- Now handles models with a random effect component. (This is covered in [2, Chap. 16].)
	- New argument random is a formula specifying the random effect. (This is covered in [2, Chap. 16].)
	- Performs more checks for consistency of the input data.
- New arguments gcontrol and reltol.pql control the fitting algorithm.
- nbfires:
	- the unit of length for the coordinates is now specified in this dataset.
	- This dataset now includes information about the different land and sea borders of New Brunswick.
- ❼ nndist.lpp, nnwhich.lpp, nncross.lpp, distfun.lpp: New argument k allows computation of k-th nearest point. Computation accelerated.

nnfun.lpp: New argument k.

- ❼ padimage: New argument W allows an image to be padded out to fill any window.
- pcf.ppp:
	- New argument close for advanced use.
	- New argument ratio allows several estimates of pcf to be pooled.
	- Now calculates an analytic approximation to the variance of the estimate of the pair correlation function (when var.approx=TRUE).
	- Now returns the smoothing bandwidth used, as an attribute of the result.
	- New argument close for advanced use.
- pcfinhom:
	- New argument close for advanced use.
	- Default behaviour is changed when lambda is a fitted model. The default is now to re-fit the model to the data before computing pcf. New arguments update and leaveoneout control this.
	- New argument close for advanced use.
- pixellate.ppp:
	- If the pattern is empty, the result is an integer-valued image (by default) for consistency with the results for non-empty patterns.
	- Accelerated in the case where weights are given.
	- New arguments fractional and preserve for more accurate discretisation.
- plot.anylist:
	- If a list entry x[[i]] belongs to class "anylist", it will be expanded so that each entry x[[i]][[j]] will be plotted as a separate panel.
	- New arguments panel.begin.args, panel.end.args
	- Result is now an (invisible) list containing the result from executing the plot of each panel.
- plot.im:
	- Now handles complex-valued images.
	- New argument workaround to avoid a bug in some MacOS device drivers that causes the image to be displayed in the wrong spatial orientation.

– The number of tick marks in the colour ribbon can now be controlled using the argument nint in ribargs.

- ❼ plot.imlist: Result is now an (invisible) list containing the result from executing the plot of each panel.
- ❼ plot.influence.ppm: New argument multiplot.
- ❼ plot.kppm:
	- New arguments pause and xname.
	- The argument what="all" is now recognised: it selects all the available options. [This is also the default.]
- plot.leverage.ppm:
	- New argument multiplot.
	- A contour line showing the average value of leverage is now drawn on the colour ribbon, as well as on the main image. New argument args.contour.
- plot.linfun:
	- Now passes arguments to the function being plotted.
	- A scale bar is now plotted when style="width".
	- New argument legend.
	- The return value has a different format.
- ❼ plot.linim:
	- The return value has a different format.
	- A scale bar is now plotted when style="width".
	- When style="width", negative values are plotted in red (by default). New argument negative.args controls this.
	- New argument zlim specifies the range of values to be mapped.
- ❼ plot.lintess: Improved plot method, with more options.
- plot.lpp:
	- New argument show.network.
	- For a point pattern with continuous marks ("real numbers") the colour arguments cols, fg, bg can now be vectors of colour values, and will be used to determine the default colour map for the marks.
- ❼ plot.mppm: New argument se.
- plot.msr:
	- Now handles multitype measures.
	- New argument multiplot.
	- New argument massthresh.
- New arguments equal.markscale and equal.ribbon.
- ❼ plot.pp3: New arguments box.front, box.back control plotting of the box.
- plot.ppp:
	- The default colour for the points is now a transparent grey, if this is supported by the plot device.
	- For a point pattern with continuous marks ("real numbers") the colour arguments cols, fg, bg can now be vectors of colour values, and will be used to determine the default colour map for the marks.
	- Now recognises graphics parameters for text, such as family and srt
	- When clipwin is given, any parts of the boundary of the window of x that lie inside clipwin will also be plotted.
- plot.profilepl,plot.quadratcount, plot.quadrattest, plot.tess: Now recognise graphics parameters for text, such as family and srt
- plot.solist:
	- New arguments panel.begin.args, panel.end.args
	- Result is now an (invisible) list containing the result from executing the plot of each panel.
- ❼ plot.symbolmap: New argument nsymbols controls the number of symbols plotted.
- ❼ ponderosa: In this installed dataset, the function ponderosa.extra\$plotit has changed slightly (to accommodate the dependence on the package spatstat.utils).
- ❼ polynom: This function now has a help file.
- pool.fv:
	- The default plot of the pooled function no longer includes the variance curves.
	- New arguments relabel and variance.
- ❼ pool.rat: New arguments weights, relabel and variance.
- ❼ ppm:
	- Argument interaction can now be a function that makes an interaction, such as Poisson, Hardcore, MultiHard.
	- Argument subset can now be a window (class "owin") specifying the sub-region of data to which the model should be fitted.
- ❼ ppm.ppp, ppm.quad:
	- New argument emend, equivalent to project.
	- New arguments subset and clipwin.
- ❼ ppp:
	- New argument checkdup.

– If the coordinate vectors x and y contain NA, NaN or infinite values, these points are deleted with a warning, instead of causing a fatal error.

- ❼ predict.kppm, residuals.kppm Now issues a warning when the calculation ignores the cluster/Cox component and treats the model as if it were Poisson. (This currently happens in predict.kppm when se=TRUE or interval != "none", and in residuals.kppm when type != "raw").
- ❼ predict.lppm: Argument locations can now be an lpp object.
- ❼ predict.mppm: The argument type="all" is now recognised: it selects all the available options. [This is also the default.]
- ❼ predict.rhohat: New argument what determines which value should be calculated: the function estimate, the upper/lower confidence limits, or the standard error.
- ❼ print.linim: More information is printed.
- ❼ print.quad: More information is printed.
- ❼ progressreport
	- Behaviour improved.
	- New arguments state, tick, showtime.
	- New option: style="tk"
- ❼ quadratcount.ppp: Computation accelerated in some cases.
- ❼ quadrat.test.ppm: Computation accelerated in some cases.
- ❼ quantile.ewcdf: The function is now normalised to the range [0,1] before the quantiles are computed. This can be suppressed by setting normalise=FALSE.
- ❼ qqplot.ppm Argument expr can now be a list of point patterns, or an envelope object containing a list of point patterns.
- ❼ rcellnumber: New argument mu.
- ❼ rgbim, hsvim: New argument A controls the alpha (transparency) channel.
- ❼ rgb2hex, col2hex, paletteindex, is.colour, samecolour, complementarycolour, is.grey, to.grey These colour tools now handle transparent colours.
- ❼ rgb2hex: New argument maxColorValue rhohat: New argument subset allows computation for a subset of the data. rhohat.lpp: New argument random controls placement of dummy points.
- ❼ rLGCP: This function no longer requires the package RandomFields to be loaded explicitly.
- ❼ rMaternI, rMaternII: These functions can now generate random patterns in three dimensions and higher dimensions, when the argument win is of class box3 or boxx.
- ❼ rmh: Accelerated, in the case where multiple patterns are saved using nsave.
- ❼ rmh.ppm, rmhmodel.ppm, simulate.ppm: A model fitted using the Penttinen interaction can now be simulated.
- rmh.default, rmhmodel.default:
	- $-$  These functions now recognise cif='penttinen' for the Penttinen interaction.
	- New arguments nsim, saveinfo.
- ❼ rmhcontrol: New parameter pstage determines when to generate random proposal points.
- rose.default New argument weights.
- ❼ rose New arguments start and clockwise specify the convention for measuring and plotting angles.
- ❼ rotmean: New argument padzero. Default behaviour has changed.
- ❼ rpoispp: Accelerated, when lambda is a pixel image.
- ❼ rpoisppx: New argument drop.
- ❼ rpoisline: Also returns information about the original infinite random lines.
- ❼ rStrauss, rHardcore, rStraussHard, rDiggleGratton, rDGS, rPenttinen: New argument drop.
- rthin
	- Accelerated, when P is a single number.
	- X can now be a point pattern on a linear network (class lpp).
- ❼ rThomas, rMatClust, rCauchy, rVarGamma:
	- When the model is approximately Poisson, it is simulated using rpoispp. This avoids computations which would require huge amounts of memory. New argument poisthresh controls this behaviour.
	- New argument saveparents.
- ❼ runifpointx: New argument drop.
- Simulation: Several basic simulation algorithms have been accelerated. Consequently, simulation outcomes are not identical to those obtained with previous versions of spatstat, even when the same random seed is used. To ensure compatibility with previous versions of spatstat, revert to the slower code by setting spatstat.options(fastthin=FALSE, fastpois=FALSE).
- ❼ shapley: In this installed dataset, the function shapley.extra\$plotit has changed slightly (to accommodate the dependence on the package spatstat.utils).
- ❼ simulate.ppm New argument w controls the window of the simulated patterns. New argument verbose.
- Smooth.ppp:
	- A non-Gaussian kernel can now be specified using the argument kernel.
	- Argument weights can now be a pixel image.
	- $-$  Accelerated by about 30% in the case where  $at='pixels'$ .
	- $-$  Accelerated by about 15% in the case where  $at='points"$  and kernel="gaussian".
- Now exits gracefully if any mark values are NA, NaN or Inf.
- New argument geometric supports geometric-mean smoothing.
- ❼ spatstat.options New options fastthin and fastpois enable fast simulation algorithms. Set these options to FALSE to reproduce results obtained with previous versions of spatstat.
- ❼ split.ppp The splitting variable f can now be a logical vector.
- ❼ square: Handles a common error in the format of the arguments.
- ❼ step: now works for models of class "mppm".
- ❼ stieltjes: Argument M can be a stepfun object (such as an empirical CDF).
- ❼ subset.ppp, subset.lpp, subset.pp3, subset.ppx: The argument subset can now be any argument acceptable to the "[" method.
- ❼ summary functions The argument correction="all" is now recognised: it selects all the available options.

This applies to Fest, F3est, Gest, Gcross, Gdot, Gmulti, G3est, Gfox, Gcom, Gres, Hest, Jest, Jmulti, Jcross, Jdot, Jfox, Kest, Kinhom, Kmulti, Kcross, Kdot, Kcom, Kres, Kmulti.inhom, Kcross.inhom, Kdot.inhom, Kscaled, Ksector, Kmark, K3est, Lscaled, markcorr, markcrosscorr, nnorient, pairorient, pcfinhom, pcfcross.inhom, pcfcross, pcf, Tstat.

- ❼ Summary.linim: Recognises the argument finite so that range(x, finite=TRUE) works for a linim object x.
- ❼ summary.ppm: New argument fine selects the algorithm for variance estimation.
- summary.owin, summary.im: The fraction of frame area that is occupied by the window/image is now reported.
- ❼ sumouter: New argument y allows computation of asymmetric outer products.
- ❼ symbolmap:
	- Now accepts a vector of colour values for the arguments col, cols, fg, bg if the argument range is given.
	- New option: shape="arrows".
- ❼ tess: Argument window is ignored when xgrid, ygrid are given.
- ❼ texturemap: Argument textures can be missing or NULL.
- ❼ textureplot: Argument x can now be something acceptable to as.im.
- ❼ to.grey New argument transparent.
- ❼ union.owin: Improved behaviour when there are more than 2 windows.
- ❼ update: now works for models of class "mppm".
- update.kppm:
- New argument evaluate.
- Now handles additional arguments in any order, with or without names.
- Changed arguments.
- Improved behaviour.
- update.ppm: For the case update(model, X) where X is a point pattern, if the window of X is different from the original window, then the model is re-fitted from scratch (i.e. use.internal=FALSE).
- ❼ valid.ppm This is now a method for the generic function valid.
- ❼ vcov.mppm: Now handles models with Gibbs interactions.
- ❼ vcov.ppm: Performance slightly improved, for Gibbs models.
- ❼ [<-.im Accepts an array for value.
- ❼ [.im The subset index i can now be a linear network. Then the result of x[i, drop=FALSE] is a pixel image of class linim.
- [.layered:
	- Subset index i can now be an owin object.
	- Additional arguments ... are now passed to other methods.
- ❼ [.leverage.ppm: New argument update.
- [.linnet:
	- New argument snip determines what to do with segments of the network that cross the boundary of the window. Default behaviour has changed.
	- More robust against artefacts when the subset index is a pixel mask.
- ❼ [.linim: More robust against artefacts.
- ❼ [.lpp: New argument snip determines what to do with segments of the network that cross the boundary of the window. Default behaviour has changed.
- ❼ [.ppx: The subset index i may now be a spatial domain of class boxx or box3.
- ❼ [.ppp New argument clip determines whether the window is clipped.
- ❼ [.ppp The previously-unused argument drop now determines whether to remove unused levels of a factor.
- ❼ [.pp3, [.lpp, [.ppx, subset.ppp, subset.pp3, subset.lpp, subset.ppx: These methods now have an argument drop which determines whether to remove unused levels of a factor.
- ❼ [.psp: New argument fragments specifies whether to keep fragments of line segments that are cut by the new window, or only to retain segments that lie entirely inside the window.
- ❼ [.solist: Subset index i can now be an owin object.

### 7 Serious Bugs Fixed

Hundreds of bugs have been detected and fixed in spatstat. Bugs that may have affected the user are listed in the package NEWS file. To read all these bug reports, type

#### > news(grepl("^BUG", Category), package="spatstat")

which currently produces a list of 669 bugs, of which 201 were detected after publication of the book [2].

Following is a list of the **most serious bugs** only, in order of potential impact.

- nncross.ppp: Results were completely incorrect if  $k > 1$ . (Bug introduced in spatstat 1.31-2, april 2013; fixed in spatstat 1.35-0, december 2013)
- ❼ nncross.pp3: Results were completely incorrect in some cases. (Bug introduced in spatstat 1.32-0, august 2013; fixed in spatstat 1.34-0, october 2013)
- cdf.test.ppm: Calculation of p-values was incorrect for Gibbs models:  $1 p$  was computed instead of p.

(Bug introduced in spatstat 1.40-0, december 2014; fixed in spatstat 1.45-2, may 2016)

❼ Smooth.ppp: Results of Smooth(X, at="points", leaveoneout=FALSE) were completely incorrect.

(Bug introduced in spatstat 1.20-5, august 2010; fixed in spatstat 1.46-0, july 2016)

- ❼ rmh:
	- Simulation was completely incorrect in the case of a multitype point process with an interaction that does not depend on the marks, such as ppm (betacells,  $\text{°maxks}$ , Strauss(60)) due to a coding error in the C interface.
		- (Bug introduced in spatstat 1.22-3, march 2010; fixed in spatstat 1.22-3, june 2011)
	- Simulation of the Area-Interaction model was completely incorrect. (Bug introduced in spatstat 1.23-6, october 2011; fixed in spatstat 1.31-0, january 2013)
	- Simulation of the Geyer saturation process was completely incorrect. (Bug introduced in spatstat 1.31-0, january 2013; fixed in spatstat 1.31-1, march 2013)
	- Simulation of the Strauss-Hard Core process was partially incorrect, giving point patterns with a slightly lower intensity.
		- (Bug introduced in spatstat 1.31-0, january 2013; fixed in spatstat 1.37-0, may 2014)
	- The result of simulating a model with a hard core did not necessarily respect the hard core constraint, and simulation of a model with strong inhibition did not necessarily converge. This only happened if the first order trend was large, the starting state  $(n.start or$ x.start) was not given, and the number of iterations nrep was not very large. It occurred because of a poor choice for the default starting state. (Bug was present since about 2010. Fixed in spatstat 1.40-0, december 2014)
	- $-$  Simulation was incorrect in the case of an inhomogeneous multitype model with  $fix$ all=TRUE (i.e. with a fixed number of points of each type) if the model was segregated (i.e. if different types of points had different first order trend). The effect of the error was that all types of points had the same first order trend. (Bug was present since about 2010. Fixed in spatstat 1.43-0, september 2015)
- Simulation of the Geyer saturation process was incorrectly initialised, so that the results of a short run (i.e. small value of nrep) were incorrect, while long runs were correct. (Bug introduced in spatstat 1.17-0, october 2009; fixed in spatstat 1.31-1, march 2013)
- ❼ rVarGamma: Simulations were incorrect; they were generated using the wrong value of the parameter nu.ker.

(Bug introduced in spatstat 1.25-0, december 2011; fixed in spatstat 1.35-0, december 2013)

- ❼ rCauchy: Simulations were incorrect; they were generated using the wrong value of the parameter omega. (Bug introduced in spatstat 1.25-0, december 2011; fixed in spatstat 1.25-2, january 2012)
- ❼ lppm: For multitype patterns, the fitted model was completely incorrect due to an error in constructing the quadrature scheme. (Bug introduced in spatstat 1.23-0, july 2011; fixed in spatstat 1.30-0, december 2012)
- ❼ [.lpp: The local coordinate seg was completely incorrect, when i was a window. (Bug introduced in spatstat 1.31-2, april 2013; fixed in spatstat 1.45-0, march 2016)
- ❼ lohboot: Implementation was completely incorrect. (Bug introduced in spatstat 1.26-1, april 2012; fixed in spatstat 1.53-2, october 2017)
- ❼ leverage.ppm, influence.ppm, dfbetas.ppm: Results were incorrect for non-Poisson processes due to a mathematical error. (Bug introduced in spatstat 1.25-0, december 2011; fixed in spatstat 1.51-0, may 2017)
- ❼ bw.pcf: Results were totally incorrect due to a typo. (Bug introduced in spatstat 1.51-0, may 2017; fixed in spatstat 1.52-0, august 2017)
- ❼ predict.rho2hat: Results were incorrect for a rho2hat object computed from a point pattern. (Bug introduced in spatstat 1.42-0, may 2015; fixed in spatstat 1.52-0, august 2017)
- ❼ envelope.ppm: If the model was an inhomogeneous Poisson process, the resulting envelope object was incorrect (the simulations were correct, but the envelopes were calculated assuming the model was CSR).

(Bug introduced in spatstat 1.23-5, september 2011; fixed in spatstat 1.23-6, october 2011)

❼ linearK, linearpcf, linearKinhom, linearpcfinhom and multitype versions: These functions were sometimes greatly underestimated when the network had segments shorter than 10 coordinate units.

(Bug introduced in spatstat 1.44-0, december 2015; fixed in spatstat 1.46-2, july 2016)

❼ nncross, distfun, AreaInter: Results of nncross were possibly incorrect when X and Y did not have the same window. This bug affected values of distfun and may also have affected ppm objects with interaction AreaInter.

(Bug introduced in spatstat 1.9-4, june 2006; fixed in spatstat 1.25-2, january 2012)

- update.kppm:
	- Did not function correctly when several additional arguments were given. (Bug introduced in spatstat 1.42-2, june 2015; fixed in spatstat 1.54-0, november 2017)
- If the call to update did not include a formula argument or a point pattern argument, then all arguments were ignored. Example: update(fit, improve.type="quasi") was identical to fit.
	- (Bug introduced in spatstat 1.42-2, june 2015; fixed in spatstat 1.45-0, march 2016)
- ❼ markcorrint: Results were completely incorrect. (Bug introduced in spatstat 1.39-0, october 2014; fixed in spatstat 1.40-0, december 2014)
- density.ppp: Values of density(X, at="points") and Smooth(X, at="points") were sometimes incorrect, due to omission of the contribution from the data point with the smallest  $x$ coordinate.

(Bug introduced in spatstat 1.26-0, april 2012; fixed in spatstat 1.46-1, july 2016)

❼ update.ppm: If the argument Q was given, the results were usually incorrect, or an error was generated.

(Bug introduced in spatstat 1.38-0, august 2014; fixed in spatstat 1.38-1, august 2014)

- subfits: The interaction coefficients of the submodels were incorrect for Gibbs models with a multitype interaction (MultiStrauss, etc). (Bug introduced in spatstat 1.35-0, december 2013; fixed in spatstat 1.45-2, may 2016)
- F3est: Estimates of  $F(r)$  for the largest value of r were wildly incorrect. (Bug was present since about 2010. Fixed in spatstat 1.48-0, december 2016)
- kppm, matclust.estpcf, pcfmodel: The pair correlation function of the Mátern Cluster Process was evaluated incorrectly at distances close to 0. This could have affected the fitted parameters in matclust.estpcf() or kppm(clusters="MatClust"). (Bug introduced in spatstat 1.20-2, august 2010; fixed in spatstat 1.33-0, september 2013)
- ❼ ppm: Results were incorrect for the Geyer saturation model with a non-integer value of the saturation parameter sat. (Bug introduced in spatstat 1.20-0, july 2010; fixed in spatstat 1.31-2, april 2013)
- ❼ clip.infline: Results were incorrect unless the midpoint of the window was the coordinate origin. (Bug introduced in spatstat 1.15-1, april 2009; fixed in spatstat 1.48-0, december 2016)
- ❼ intensity.ppm: Result was incorrect for Gibbs models if the model was exactly equivalent to a Poisson process (i.e. if all interaction coefficients were exactly zero).

(Bug introduced in spatstat 1.28-1, june 2012; fixed in spatstat 1.47-0, october 2016)

- ❼ funxy: Did not correctly handle one-line functions. The resulting objects evaluated the wrong function in some cases. (Bug introduced in spatstat 1.45-0, march 2016; fixed in spatstat 1.46-0, july 2016)
- ❼ density.ppp: If the smoothing bandwidth sigma was very small (e.g. less than the width of a pixel), results were inaccurate if the default resolution was used, and completely incorrect if a user-specified resolution was given. (Bug introduced in spatstat 1.26-0, april 2012; fixed in spatstat 1.52-0, august 2017)
- $\bullet$  selfcrossing.psp:  $y$  coordinate values were incorrect. (Bug introduced in spatstat 1.23-2, august 2011; fixed in spatstat 1.25-3, february 2012)

❼ Geyer: For point process models with the Geyer interaction, vcov.ppm and suffstat sometimes gave incorrect answers.

(Bug introduced in spatstat 1.27-0, may 2012; fixed in spatstat 1.30-0, december 2012)

- ❼ leverage.ppm, influence.ppm, dfbetas.ppm: Calculations were incorrect for a Geyer model fitted using an edge correction other than "border" or "none". (Bug introduced in spatstat 1.25-0, december 2011; fixed in spatstat 1.51-0, may 2017)
- ❼ leverage.ppm, influence.ppm, dfbetas.ppm: Results were slightly incorrect for models fitted using the border correction. (Bug introduced in spatstat 1.25-0, december 2011; fixed in spatstat 1.54-0, november 2017)
- ❼ vcov.ppm, suffstat: These functions sometimes gave incorrect values for marked point process models. (Bug introduced in spatstat 1.27-0, may 2012; fixed in spatstat 1.29-0, october 2012)

❼ diagnose.ppm: When applied to a model obtained from subfits(), in the default case (oldstyle=FALSE) the variance calculations were incorrect. Consequently the dotted lines representing significance bands were incorrect. An error or warning about negative variances occurred sometimes. However, calculations with oldstyle=TRUE were correct. The default has now been changed to oldstyle=TRUE for such models.

(Bug introduced in spatstat 1.35-0, december 2013; fixed in spatstat 1.45-0, march 2016)

- ❼ Smooth.ppp: Results for at="points" were garbled, for some values of sigma, if X had more than one column of marks. (Bug introduced in spatstat 1.38-0, october 2014; fixed in spatstat 1.46-0, july 2016)
- ❼ linearK, linearKinhom: If any data points were located exactly at a vertex of the linear network, the weights for Ang's correction were incorrect, due to numerical error. This sometimes produced infinite or NA values of the linear K function. (Bug introduced in spatstat 1.23-0, july 2011; fixed in spatstat 1.27-0, may 2012)
- ❼ Kinhom, Linhom: the results were not renormalised (even if renormalise=TRUE) in some cases. (Bug introduced in spatstat 1.21-0, december 2010; fixed in spatstat 1.37-0, may 2014)
- ❼ Kinhom, Linhom: Ignored argument reciplambda2 in some cases. (Bug introduced in spatstat 1.39-0, october 2014; fixed in spatstat 1.40-0, december 2014)
- ❼ Kinhom, Linhom: Calculations were incorrect if lambda was a fitted point process model. (Bug introduced in spatstat 1.38-0, august 2014; fixed in spatstat 1.38-1, august 2014)
- integral.linim, integral.linfun:
	- results were inaccurate because of a bias in the distribution of sample points. (Bug introduced in spatstat 1.41-0, february 2015; fixed in spatstat 1.47-0, october 2016)
	- results were inaccurate if many of the segment lengths were shorter than the width of a pixel.
	- (Bug introduced in spatstat 1.41-0, february 2015; fixed in spatstat 1.48-0, december 2016)
	- results were wildly inaccurate in some extreme cases where many segments were very short. (Bug introduced in spatstat 1.41-0, february 2015; fixed in spatstat 1.54-0, november 2017)
- ❼ predict.ppm: Calculation of the conditional intensity omitted the edge correction if correction='translate' or correction='periodic'. (Bug introduced in spatstat 1.17-0, october 2009; fixed in spatstat 1.31-3, may 2013)
- ❼ varblock: Calculations were incorrect if more than one column of edge corrections was computed.

(Bug introduced in spatstat 1.21-1, november 2010; fixed in spatstat 1.39-0, october 2014)

- ❼ scan.test Results were sometimes incorrect due to numerical instability (a 'Gibbs phenomenon'). (Bug introduced in spatstat 1.24-1, october 2011; fixed in spatstat 1.26-1, april 2012)
- ❼ relrisk: When at="pixels", a small fraction of pixel values were sometimes wildly inaccurate, due to numerical errors. This affected the range of values in the result, and therefore the appearance of plots. (Bug fixed in spatstat 1.40-0, december 2014)
- ❼ predict.slrm: Results of predict(object, newdata) were incorrect if the spatial domain of newdata was larger than the original domain. (Bug introduced in spatstat 1.21-0, november 2010; fixed in spatstat 1.25-3, february 2012)
- Lest: The variance approximations (Lotwick-Silverman and Ripley) obtained with var.approx=TRUE were incorrect for Lest (although they were correct for Kest) due to a coding error. (Bug introduced in spatstat 1.24-1, october 2011; fixed in spatstat 1.24-2, november 2011)
- ❼ bw.diggle: Bandwidth was too large by a factor of 2. (Bug introduced in spatstat 1.23-4, september 2011; fixed in spatstat 1.23-5, september 2011)
- ❼ pair correlation functions (pcf.ppp, pcfdot, pcfcross etc:) The result had a negative bias at the maximum  $r$  value, because contributions to the pcf estimate from interpoint distances greater than  $max(r)$  were mistakenly omitted. (Bugs fixed in spatstat 1.35-0, december 2013)
- ❼ Kest, Lest: Gave incorrect values in very large datasets, due to numerical overflow. 'Very large' typically means about 1 million points in a random pattern, or 100,000 points in a tightly clustered pattern. [Overflow cannot occur unless there are at least 46,341 points.]
- ❼ bw.relrisk: Implementation of method="weightedleastsquares" was incorrect and was equivalent to method="leastsquares". (Bug introduced in spatstat 1.21-0, november 2010; fixed in spatstat 1.23-4, september 2011)
- ❼ triangulate.owin: Results were incorrect in some special cases. (Bug introduced in spatstat 1.42-2, june 2015; fixed in spatstat 1.44-0, december 2015)
- ❼ crosspairs: If X and Y were identical point patterns, the result was not necessarily symmetric (on some machines) due to numerical artifacts. (Bug introduced in spatstat 1.35-0, december 2013; fixed in spatstat 1.44-0, december 2015)
- ❼ bdist.tiles: Values were incorrect in some cases due to numerical error. (Bug fixed in spatstat 1.29-0, october 2012)
- ❼ Kest.fft: Result was incorrectly normalised. (Bug introduced in spatstat 1.21-2, january 2011; fixed in spatstat 1.44-0, december 2015)
- ❼ crossdist.ppp: Ignored argument squared if periodic=FALSE. (Bug fixed in spatstat 1.38-0, july 2014)
- polygon geometry: The point-in-polygon test gave the wrong answer in some boundary cases. (Bug fixed in spatstat 1.23-2, august 2011)
- MultiStraussHard: If a fitted model with MultiStraussHard interaction was invalid, project.ppm sometimes yielded a model that was still invalid. (Bug fixed in spatstat 1.42-0, may 2015)
- ❼ pool.envelope: Did not always respect the value of use.theory. (Bug introduced in spatstat 1.23-5, september 2011; fixed in spatstat 1.43-0, september 2015)
- ❼ nncross.lpp, nnwhich.lpp, distfun.lpp: Sometimes caused a segmentation fault. (Bug introduced in spatstat 1.44-0, december 2015; fixed in spatstat 1.44-1, december 2015)
- ❼ anova.ppm: If a single object was given, and it was a Gibbs model, then adjust was effectively set to FALSE. (Bug introduced in spatstat 1.39-0, october 2014; fixed in spatstat 1.44-1, december 2015)

### References

- [1] A. Baddeley. Analysing spatial point patterns in R. Technical report, CSIRO, 2010. Version 4. URL https://research.csiro.au/software/r-workshop-notes/
- [2] A. Baddeley, E. Rubak, and R. Turner. Spatial Point Patterns: Methodology and Applications with R. Chapman & Hall/CRC Press, 2015.